## GameMaker: The Independent School 2015

*(all content for this class, including Gamemaker and additional resources, is available at)*

## **Week 2: Gamemaker at home**

## **Guess what? You can continue building your games at home with any Windows or Mac computer. Here's how:**

## **General Overview**

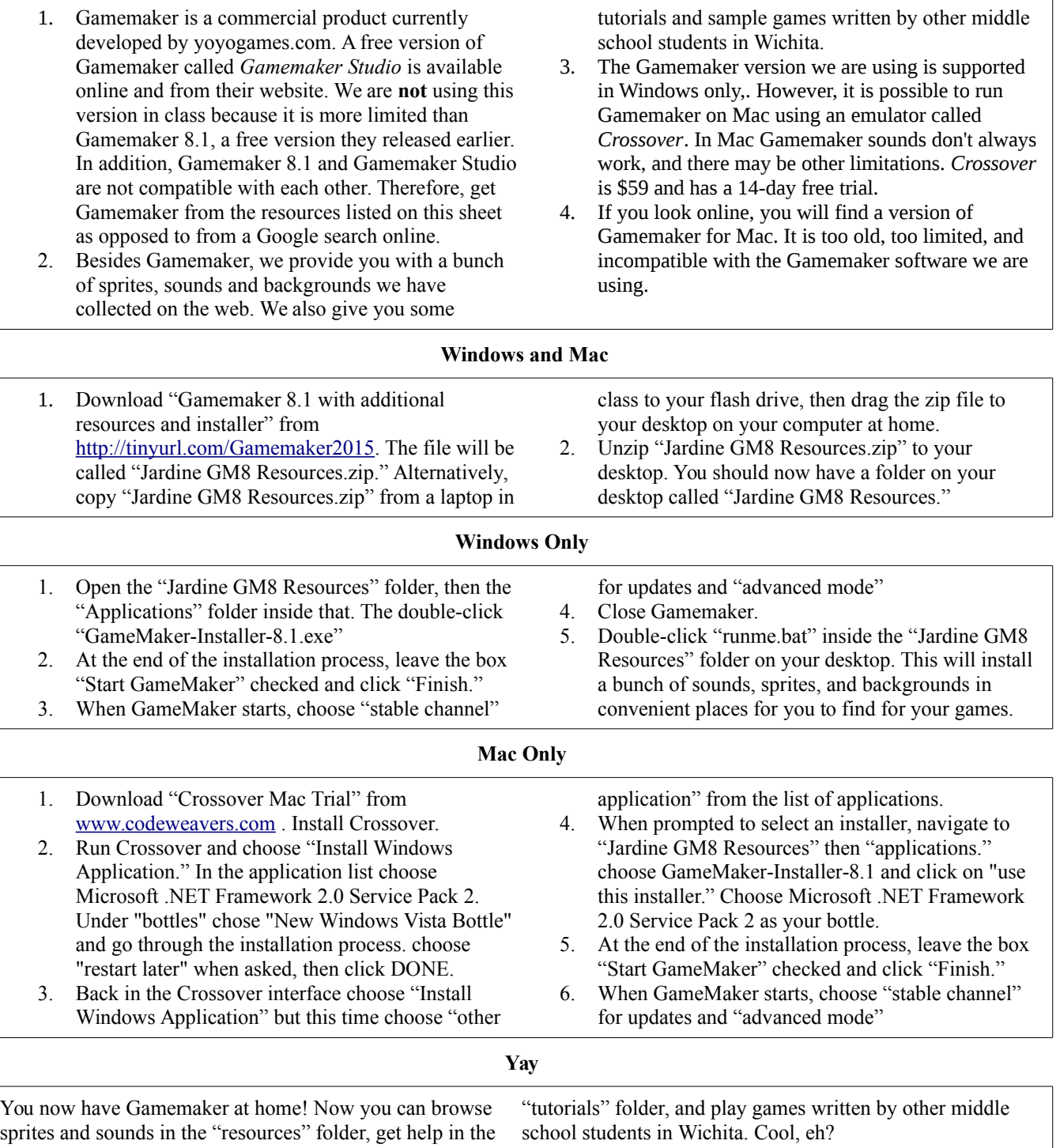